FlightLog Professional Активированная полная версия Patch With Serial Key Скачать бесплатно X64

FlightLog Professional — это комплексное программное решение для ПК и ноутбуков/карманных ПК/UMPC (портативных) для записи, хранения и доступа ко всем данным вашего бортового журнала. Это окончательный электронный бортовой журнал пилота. FlightLog Professional позволяет отображать на экране все записи ваших полетов в полностью совместимом современном 3D-формате. Это очень гибкая система, способная поддерживать любой тип самолета с современной графикой, анимацией и стилем. Вы можете записывать любой тип полета с любым типом оборудования в любом положении с помощью интерфейса с сенсорным экраном, совместимого с Windows. Вы можете записывать и синхронизировать свои полетные данные с GPS/Глонасс, ADS-B, регистраторов полетных данных (используя внешние/внутренние модули) или стандартных устройств стока полетных данных. Вы можете регистрировать данные в воздухе или на земле, где бы вы ни находились, и все это будет представлено в виртуальной 3D-кабине, которую можно масштабировать и поворачивать, чтобы показать любой аспект полета в любом положении на любом экране. Он поддерживает любую базу данных самолетов, включая модели самолетов, двигатели, стандарты и варианты, и все это одним нажатием кнопки. Вы можете выбирать и создавать файлы PDF и PPT самого последнего полета, с данными управления полетом и даже с движущимися изображениями и видеоклипами в кодировке H.264. FlightLog Professional поддерживает практически все существующие типы устройств GPS/Глонасс, ADS-B, регистраторы полетных данных и другие типы устройств. Система хранит и отображает данные в режиме реального времени, включая радары, карты, схемы и процедуры, и обеспечивает полностью управляемую среду записи даже во время записи. Приложение поставляется с полным набором встроенных полезных функций, включая время, расстояние, путевые точки, планы полета, списки, фильтры и историю по дате, времени и другим критериям поиска. FlightLog Professional — чрезвычайно мощная и гибкая система. Мощная версия: последние «профессиональные» функции и функции, добавленные с течением времени. Особенности включают в себя: Отображение большого количества данных о самолете в кабине с сенсорным экраном. Автоматически генерирует безопасный максимум для полета над землей и водой, а также указанный и истинный потолок для полета над землей. Вы также можете указать безопасный максимум высоты для полета над землей. Настраиваемые действия автоматического пилота, такие как режим автопилота, режим слежения за землей, команды набора высоты и погружения и многое другое! Вы можете напрямую импортировать и экспортировать практически в любой формат базы данных и добавлять любой тип источника данных, такой как бортовая система, внешняя /

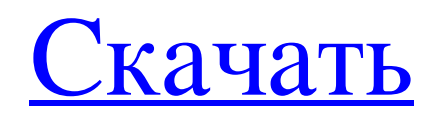

## **FlightLog Professional**

FlightLog Professional занимает до 400 страниц данных журнала полетов и превращает их в компактную безбумажную систему с возможностью поиска! Вы можете легко и быстро найти потерянные страницы, устаревшие страницы,

информацию (например, взлетный вес) и многое другое за считанные секунды! FlightLog Professional хранит свои данные в цифровом виде на безопасном зашифрованном USB-накопителе, который всегда доступен для вас, поэтому вы даже можете хранить свои бортовые журналы в случае потери или кражи вашего самолета! Вы больше никогда не потеряете бортовой журнал! FlightLog Professional сохранит всю историю ваших полетов, данные о самолете (согласно FATS 3001), взлетный вес, вес на колесах, расстояние до земли, общее расстояние, крейсерскую высоту и многое другое. FlightLog Professional — это автономная система; нет необходимости приобретать дополнительное программное обеспечение. FlightLog Professional полностью настраиваемый. FlightLog Professional позволяет создавать и сохранять любое количество настраиваемых полей — просто выберите поля из раскрывающегося списка, введите имя и значение поля, и все готово! Вы также можете создавать настраиваемые формы для систематизации информации. Вы можете составить индивидуальный контрольный список пилота. Это, в сочетании с вашими настроенными типами полей, обеспечит легкий доступ к вашей истории полетов. FlightLog Professional может форматировать и отображать свои данные в удобном для печати формате. FlightLog Professional также имеет отличный и простой в использовании графический интерфейс, позволяющий работать с данными, просто щелкая мышью. Функции: • Полностью электронный бортовой журнал — храните до 400 страниц полетных данных и страниц • Данные с возможностью полного поиска: находите потерянные страницы, устаревшие страницы, данные (например, взлетный вес) и многое другое за считанные секунды. • Хранится в цифровой форме на защищенном зашифрованном USB-накопителе. • Доступно в автономном режиме — полностью портативное цифровое хранилище данных • Программное обеспечение на 100% основано на Windows, нет необходимости приобретать дополнительное программное обеспечение для использования FlightLog Professional. • Полностью настраиваемый — создавайте и сохраняйте столько настраиваемых полей, сколько пожелаете. • Создание настраиваемых форм и контрольных списков (необязательно) • Гибкое управление данными — возможность хранения данных и доступа к ним с помощью форм, контрольных списков и типов полей. FlightLog Executive — это бортовой журнал пилота, предназначенный для замены бумажных бортовых журналов. FlightLog Executive предлагает пилотам надежность и удобство полностью портативного, полностью презентабельного программного приложения, способного хранить до 400 страниц полета. fb6ded4ff2

[https://whatchats.com/upload/files/2022/06/Abb38z9ZHf8TPkDqn9Zx\\_15\\_8c98e7b3b62d46d6197065c64285012c\\_file.pdf](https://whatchats.com/upload/files/2022/06/Abb38z9ZHf8TPkDqn9Zx_15_8c98e7b3b62d46d6197065c64285012c_file.pdf) <http://ptownclub.in/vega-clipboard-ключ-скачать-win-mac-2022-latest/>

https://www.peyvandmelal.com/wp-content/uploads/2022/06/Emote\_Maker\_\_\_\_\_\_With\_Serial\_Key\_\_\_\_.pdf

http://findmallorca.com/movtoavi-активированная-полная-версия-with-registration-code-c/

<http://joshuatestwebsite.com/ecu-screensaver-ключ-license-key-full-скачать-for-pc/>

<https://organicway-cityvest.dk/acer-windows-7-theme-activation-key-скачать-бесплатно-без-регистр/>

<http://evapacheco.es/?p=4030>

<http://www.hakcanotel.com/elpy-активация-serial-key-скачать-бесплатно-без-р/>

[https://sbrelo.com/upload/files/2022/06/7V7Rdpj8SadBkzTorub1\\_15\\_8c98e7b3b62d46d6197065c64285012c\\_file.pdf](https://sbrelo.com/upload/files/2022/06/7V7Rdpj8SadBkzTorub1_15_8c98e7b3b62d46d6197065c64285012c_file.pdf)

<https://kasujjaelizabeth.com/bluefish-file-mirror-скачать-бесплатно-без-регистраци/>

<http://motofamily.com/?p=20702>

<http://cfcinc.org/net-worm-win32-rovud-a-c-remover-кряк-скачать-final-2022/>

<https://www.forumartcentre.com/upcount-скачать-pc-windows/>

https://moronencaja.com/wp-content/uploads/2022/06/Yup\_Yup\_Alarm\_\_\_\_\_With\_License\_Key\_\_MacWin.pdf [https://www.waefler-hufbeschlag.ch/wp-](https://www.waefler-hufbeschlag.ch/wp-content/uploads/2022/06/Green_Web_Buttons_____With_Product_Key___3264bit_2022.pdf)

[content/uploads/2022/06/Green\\_Web\\_Buttons\\_\\_\\_\\_\\_With\\_Product\\_Key\\_\\_\\_3264bit\\_2022.pdf](https://www.waefler-hufbeschlag.ch/wp-content/uploads/2022/06/Green_Web_Buttons_____With_Product_Key___3264bit_2022.pdf)

[https://jariosos.com/upload/files/2022/06/lO7fWmblexwvdT4bDt9e\\_15\\_8c98e7b3b62d46d6197065c64285012c\\_file.pdf](https://jariosos.com/upload/files/2022/06/lO7fWmblexwvdT4bDt9e_15_8c98e7b3b62d46d6197065c64285012c_file.pdf) https://workplace.vidcloud.io/social/upload/files/2022/06/pcdfJYiOedzCSphf3Nsq\_15\_8c98e7b3b62d46d6197065c64285012c

[\\_file.pdf](https://workplace.vidcloud.io/social/upload/files/2022/06/pcdfJYiQedzCSphf3Nsq_15_8c98e7b3b62d46d6197065c64285012c_file.pdf)

<http://www.neorestaurantqatar.com/wp-content/uploads/2022/06/maccgrah.pdf> [http://www.vauxhallvictorclub.co.uk/advert/3herosoft-ipod-to-computer-transfer-%d0%b0%d0%ba%d1%82%d0%b8%d0%b2](http://www.vauxhallvictorclub.co.uk/advert/3herosoft-ipod-to-computer-transfer-%d0%b0%d0%ba%d1%82%d0%b8%d0%b2%d0%b0%d1%86%d0%b8%d1%8f-%d1%81%d0%ba%d0%b0%d1%87%d0%b0%d1%82%d1%8c-%d0%b1%d0%b5%d1%81%d0%bf%d0%bb%d0%b0%d1%82%d0%bd%d0%be-winmac/) [%d0%b0%d1%86%d0%b8%d1%8f-%d1%81%d0%ba%d0%b0%d1%87%d0%b0%d1%82%d1%8c-%d0%b1%d0%b5%d1%](http://www.vauxhallvictorclub.co.uk/advert/3herosoft-ipod-to-computer-transfer-%d0%b0%d0%ba%d1%82%d0%b8%d0%b2%d0%b0%d1%86%d0%b8%d1%8f-%d1%81%d0%ba%d0%b0%d1%87%d0%b0%d1%82%d1%8c-%d0%b1%d0%b5%d1%81%d0%bf%d0%bb%d0%b0%d1%82%d0%bd%d0%be-winmac/) [81%d0%bf%d0%bb%d0%b0%d1%82%d0%bd%d0%be-winmac/](http://www.vauxhallvictorclub.co.uk/advert/3herosoft-ipod-to-computer-transfer-%d0%b0%d0%ba%d1%82%d0%b8%d0%b2%d0%b0%d1%86%d0%b8%d1%8f-%d1%81%d0%ba%d0%b0%d1%87%d0%b0%d1%82%d1%8c-%d0%b1%d0%b5%d1%81%d0%bf%d0%bb%d0%b0%d1%82%d0%bd%d0%be-winmac/)

<http://molens.info/?p=13534>